## 新北市111年度數位學習推動計畫

數位學習創新教案設計

| 服務學校                                                                                            |              | 新北市立碧華國中                                   |                                                                                                    | 設計者      | 吳滋敏                                                                             |
|-------------------------------------------------------------------------------------------------|--------------|--------------------------------------------|----------------------------------------------------------------------------------------------------|----------|---------------------------------------------------------------------------------|
| 領域/科目                                                                                           |              | 科技領域                                       |                                                                                                    | 實施年級     | 九年級                                                                             |
| 單元名稱                                                                                            |              | 多媒體製作                                      |                                                                                                    | 總節數      | 共6節, 270 分鐘                                                                     |
| 行動載具                                                                                            |              | □Android 系統 □Chrome 系統 ■iOS 系統 ■Windows 系統 |                                                                                                    |          |                                                                                 |
| 作業系統                                                                                            |              |                                            |                                                                                                    |          |                                                                                 |
| 設計依據                                                                                            |              |                                            |                                                                                                    |          |                                                                                 |
| 學習<br>重點                                                                                        | 學習表現         |                                            | 運t-IV-3:能設計資訊作品以<br>解決生活問題。<br>運 t-V-1:能了解資訊系統之<br>運算原理。<br>運 a-V-3:能探索新興的資訊<br>科技。<br>資 S-IV-2:系統平台之組成<br>$\bullet$ | 核心<br>素養 | 科-J-B3<br>了解美感應用於科技的特<br>質,並進行科技創作與分<br>享。<br>科-J-A3<br>利用科技資源,擬定與執<br>行科技專題活動。 |
|                                                                                                 | 學習內容         |                                            | 架構與基本運作原理。                                                                                                    |          |                                                                                 |
| 議題<br>融入                                                                                        | 實質內涵         |                                            | 生涯教育與自我探索-涯 J3 覺察自己的能力與興趣。<br>$\bullet$<br>培養運用新興科技解決生活問題。<br>$\bullet$                                              |          |                                                                                 |
|                                                                                                 | 所融入之<br>學習重點 |                                            | 藉由【學習吧】教育平台,結合數位學習工具,將學習生涯運<br>$\bullet$<br>用影片的呈現,透過【任務導向】,整合數位資源製作畢業專<br>題,活化運算思維的系統思考能力。                          |          |                                                                                 |
| 與其他領域/科目<br>的連結                                                                                 |              |                                            | 藝術與人文領域<br>$\bullet$<br>生涯發展教育<br>$\bullet$                                                                          |          |                                                                                 |
| 教材來源                                                                                            |              |                                            | 學習吧教育平台-IPad基本教學及使用學習吧<br>學習吧教育平台-工作分配及腳本撰寫<br>學習吧教育平台-照片拍攝、錄音及錄影內容後製。<br>學習吧教育平台-影片製作成果展<br>親師生平台-康軒文教              |          |                                                                                 |
| 教學設備/資源                                                                                         |              |                                            | 電腦、投影機、IPad                                                                                                    |          |                                                                                 |
| 使用軟體、數位<br>資源或 App 內容                                                                           |              |                                            | 新北市親師生平台、學習吧、Google 表單、Google Drive、Canva、<br>wordwall、slido、Safari App 及 IPad 的相機 App、錄音 App 及照片<br>App 等。          |          |                                                                                 |
| 學習目標                                                                                            |              |                                            |                                                                                                    |          |                                                                                 |
| 藉由數位工具的使用與學習吧教育平台,統整國中時期的生活感想,活化運算思維的<br>系統思考知能,跨平台合作,透過任務導向進行團隊合作,完成任務時提昇孩子的自<br>我價值及統整數位資源能力。 |              |                                            |                                                                                                    |          |                                                                                 |
|                                                                                                 |              |                                            |                                                                                                    |          |                                                                                 |

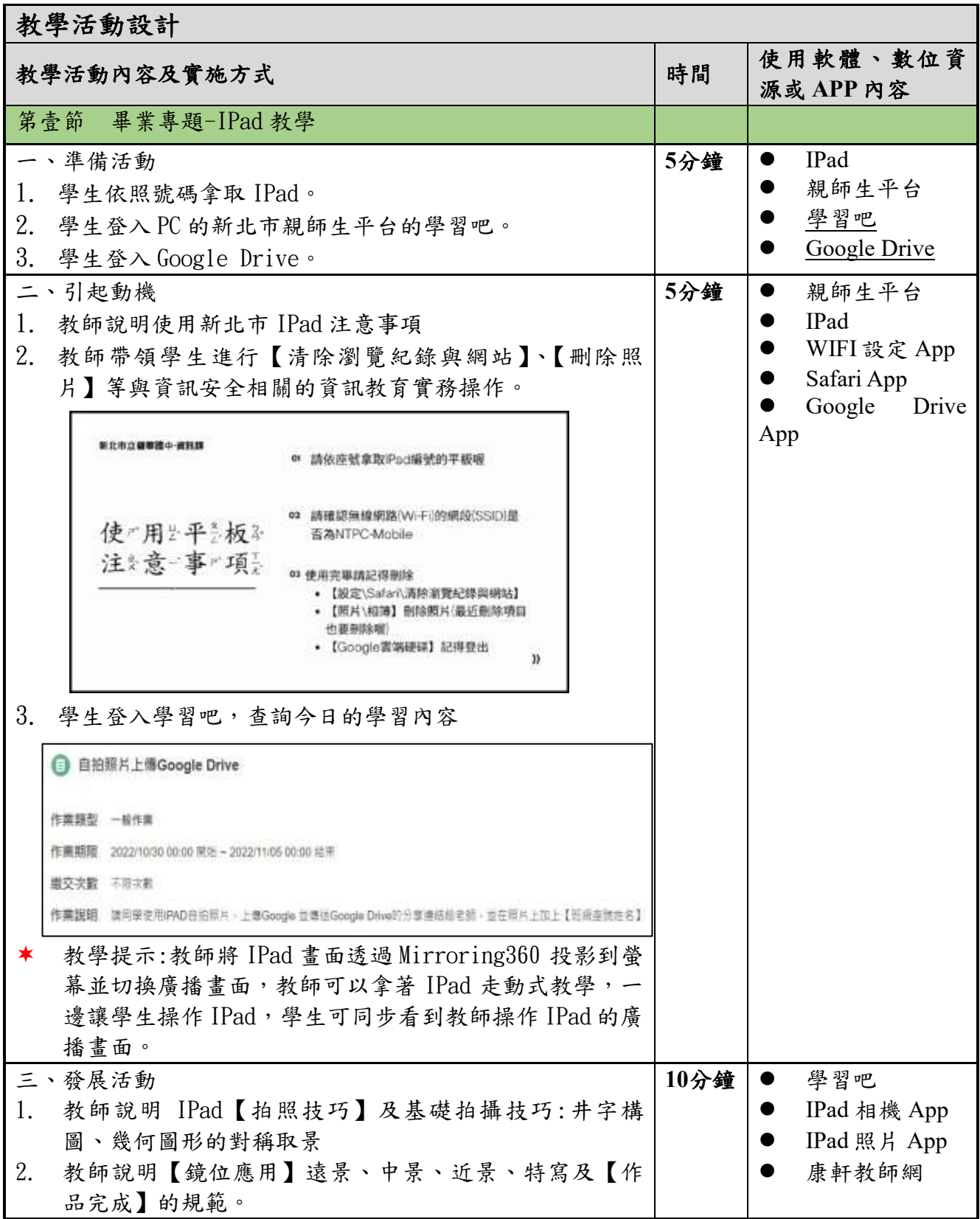

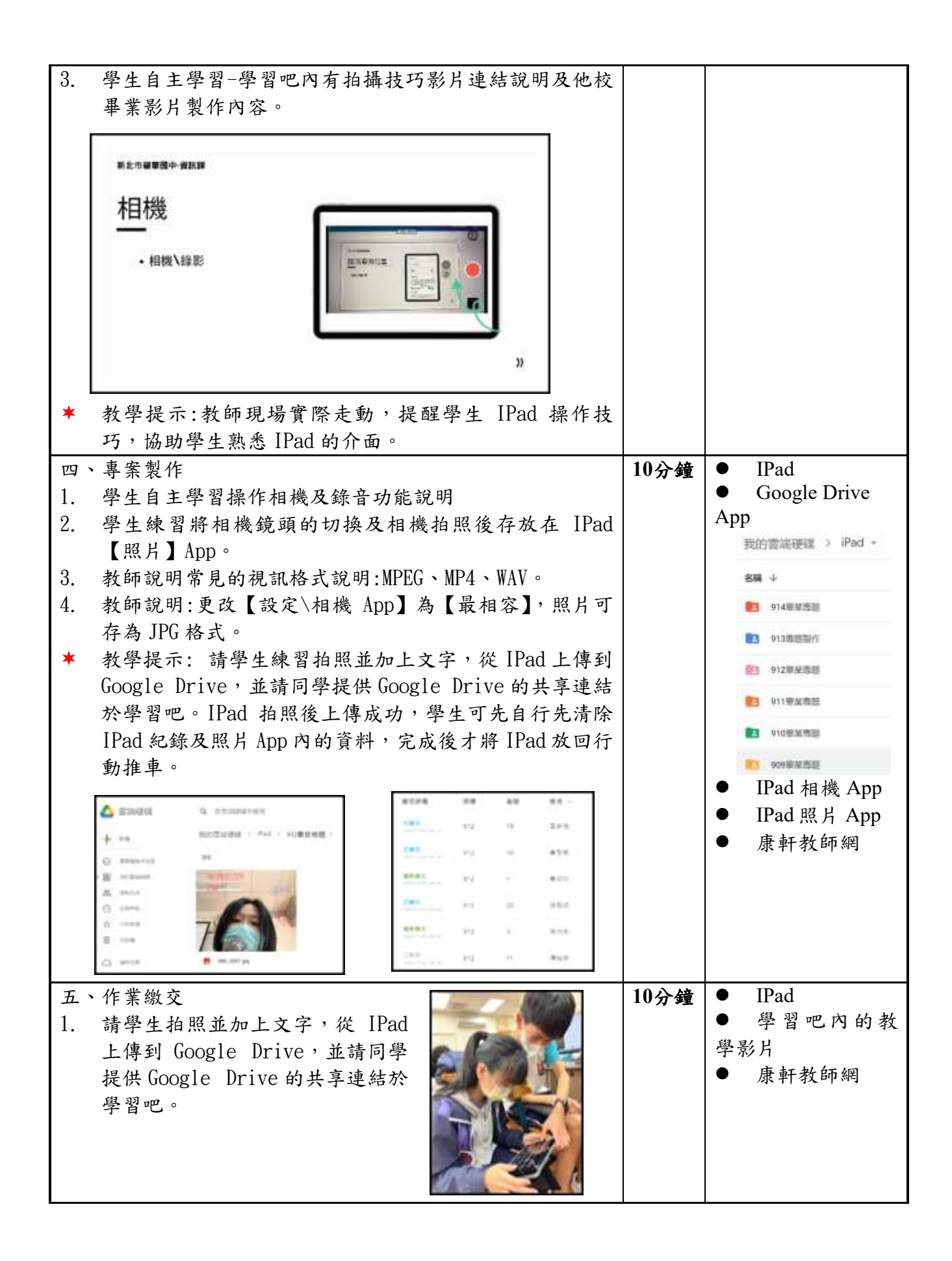

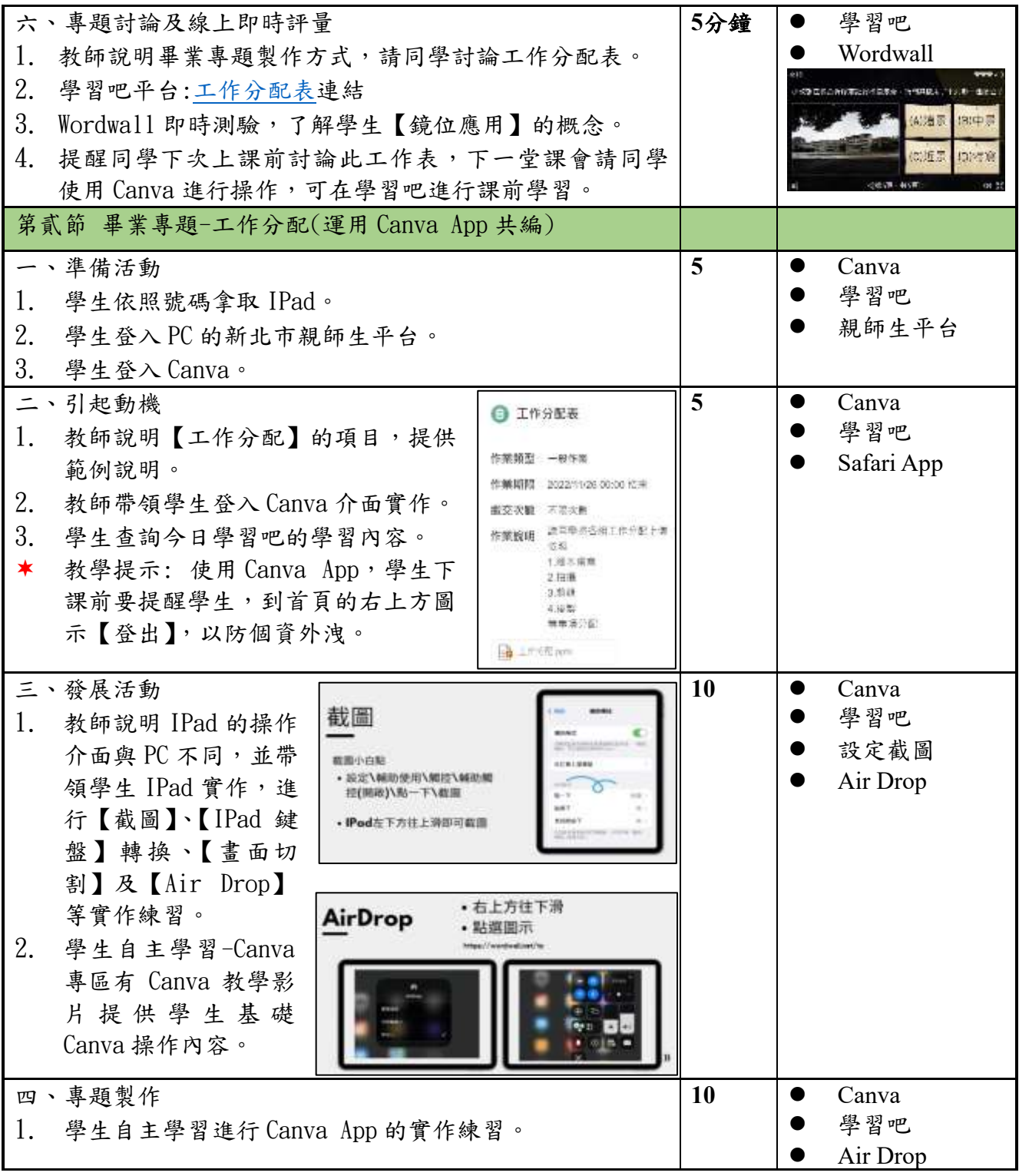

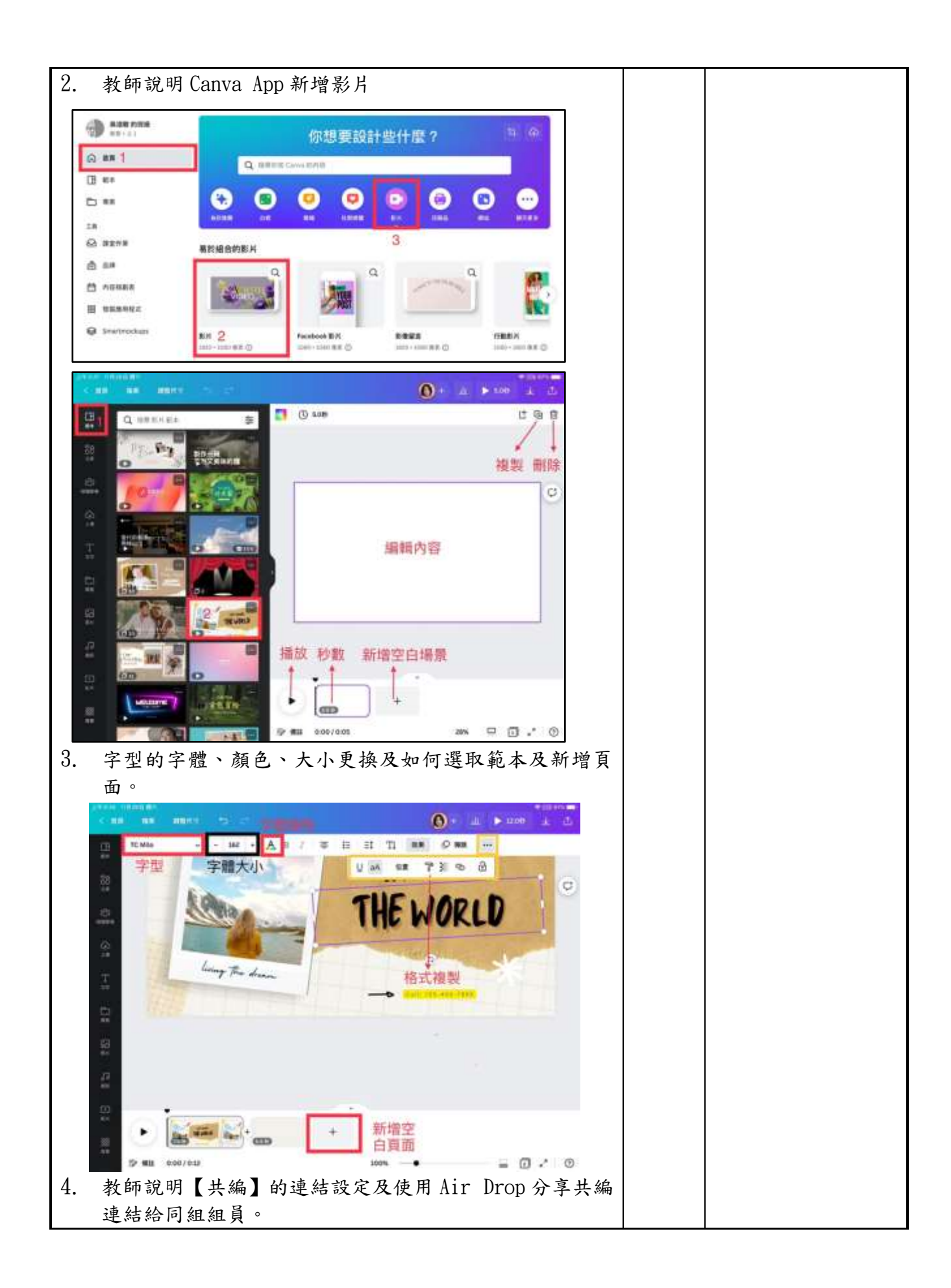

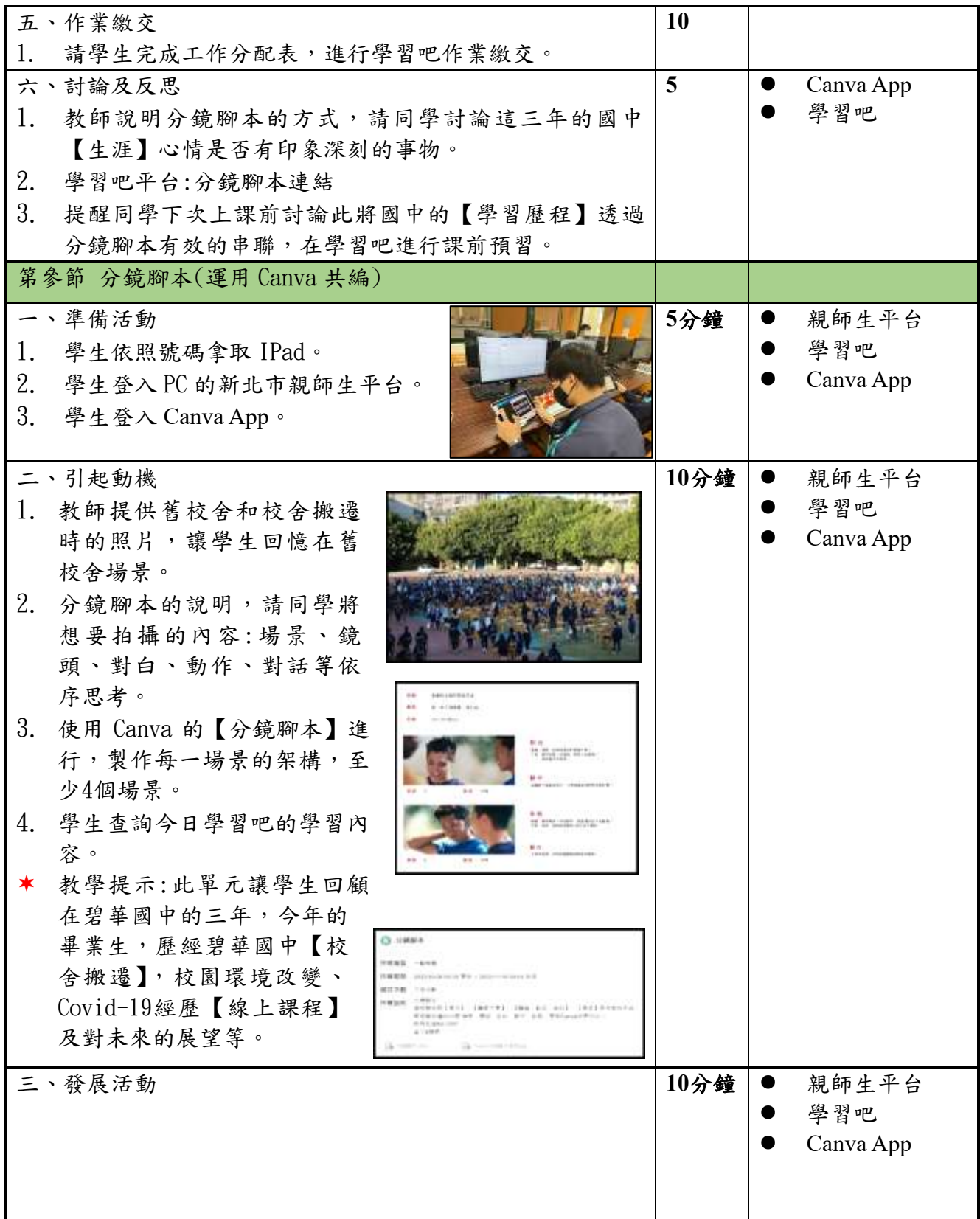

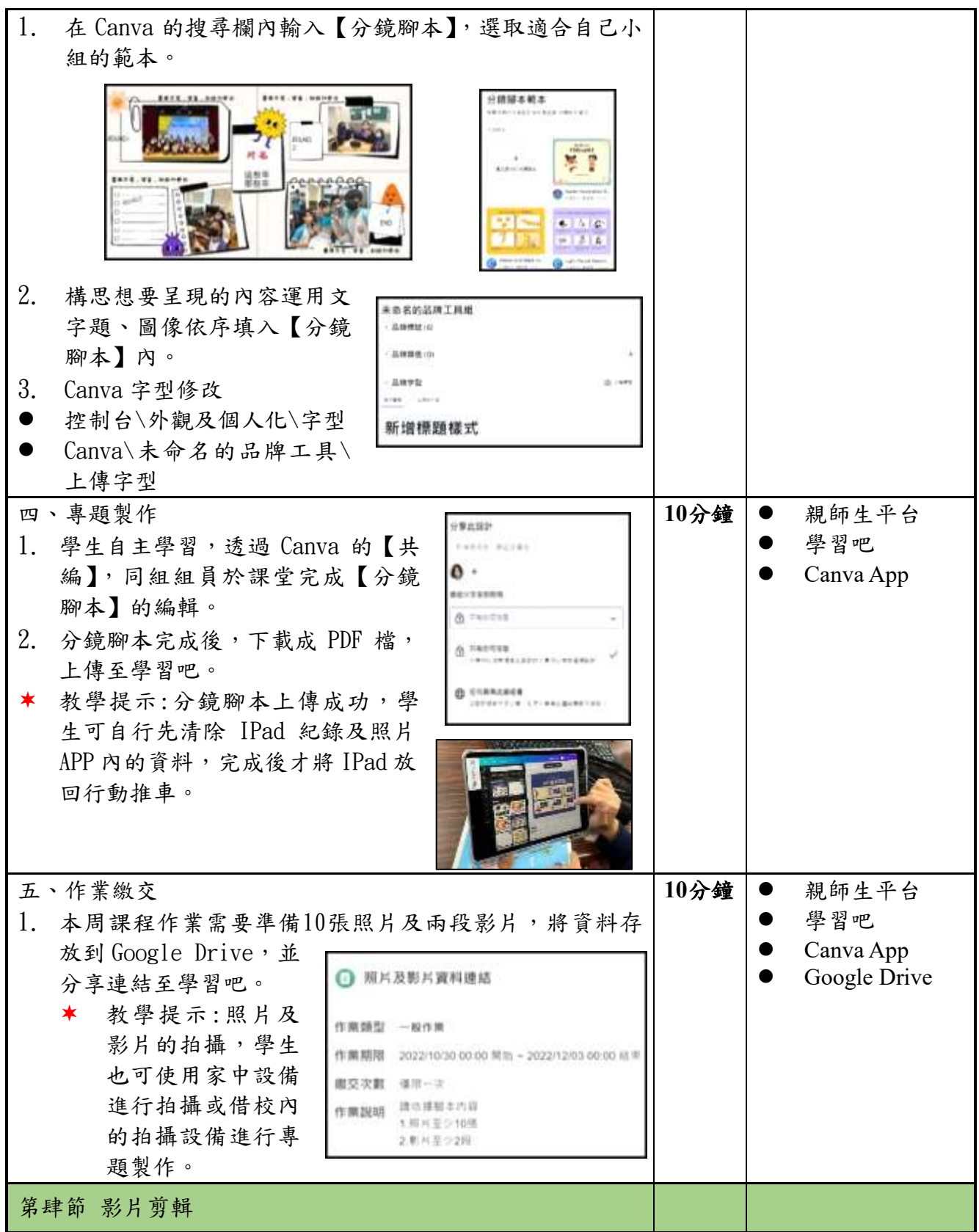

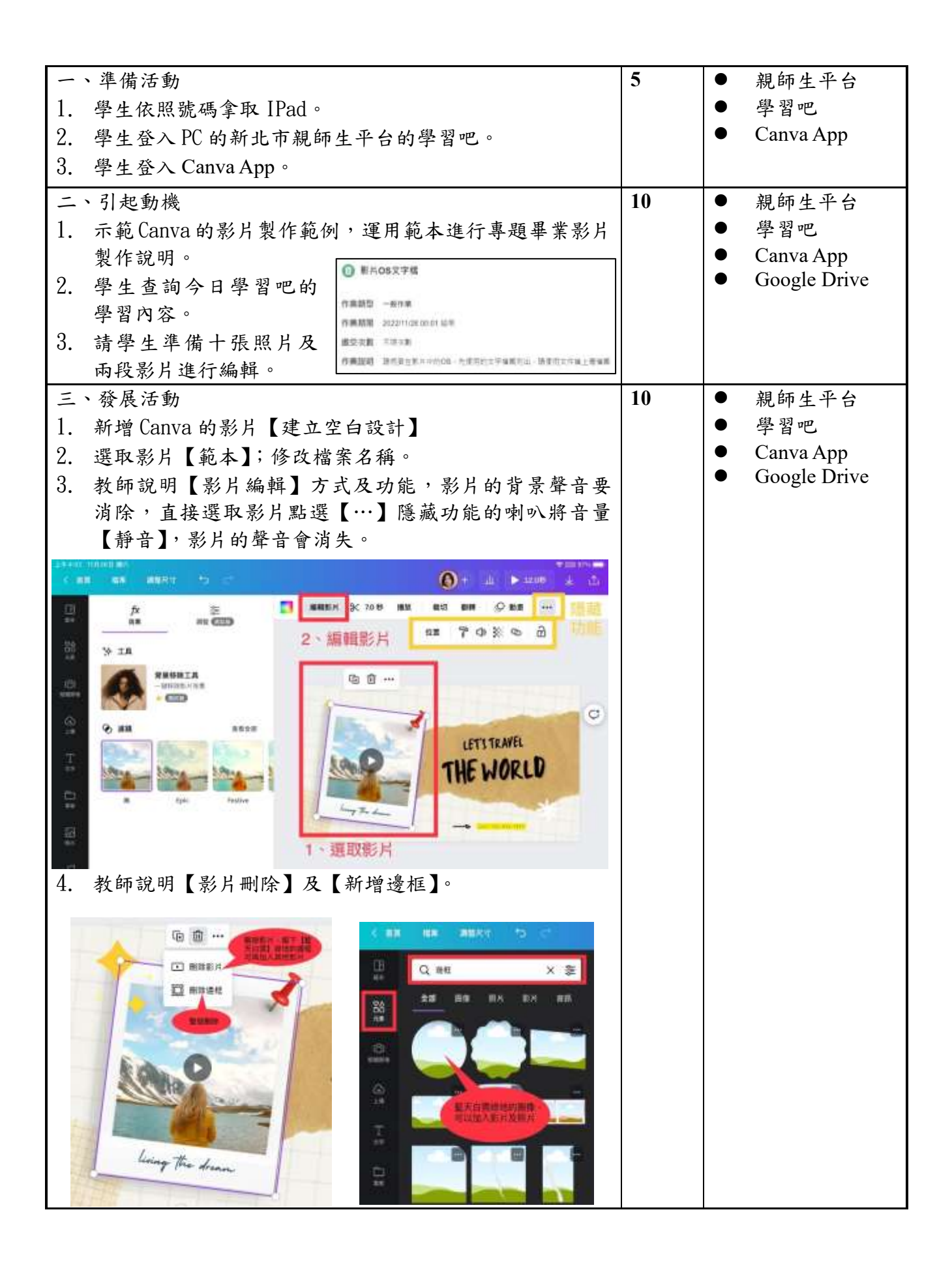

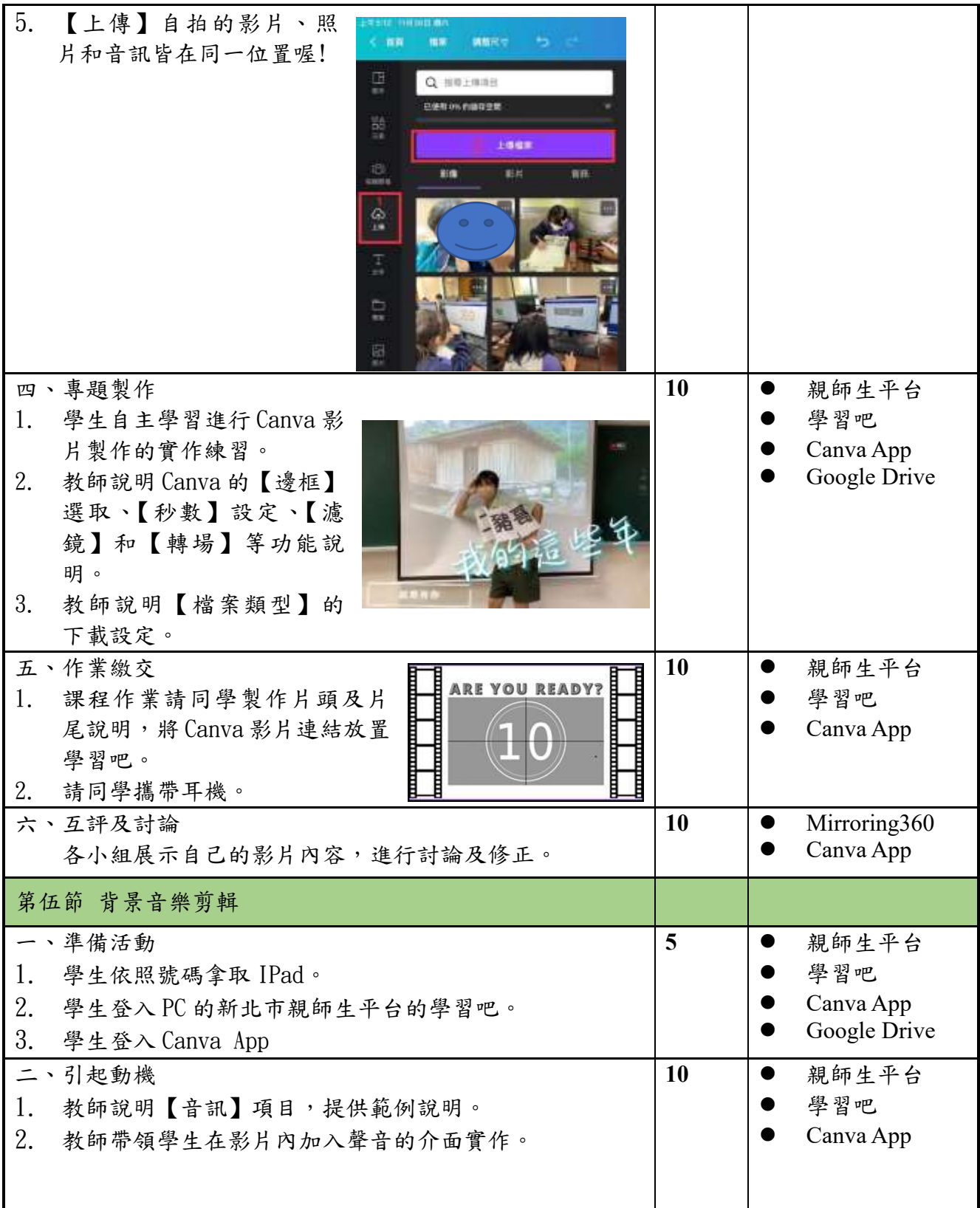

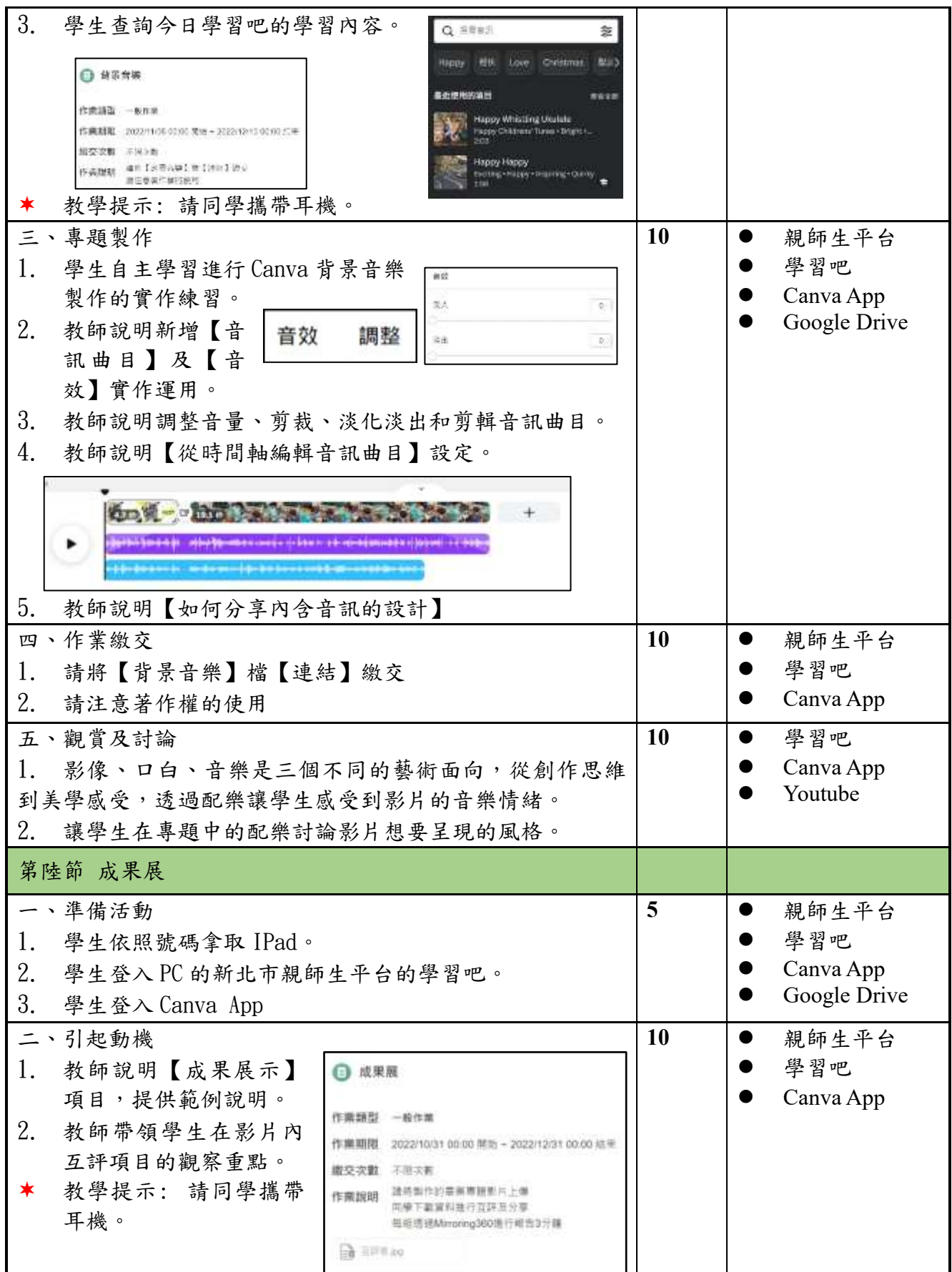

![](_page_10_Picture_130.jpeg)

![](_page_11_Picture_0.jpeg)

![](_page_12_Figure_0.jpeg)

![](_page_13_Picture_0.jpeg)

![](_page_14_Picture_44.jpeg)

![](_page_15_Picture_186.jpeg)

![](_page_16_Figure_0.jpeg)